Załącznik Nr 3 do Uchwały Nr XIII/140/2015 Rady Gminy Bełchatów z dnia 24 listopada 2015 r.

## **ZR-1/A DANE O NIERUCHOMOŚCIACH ROLNYCH**

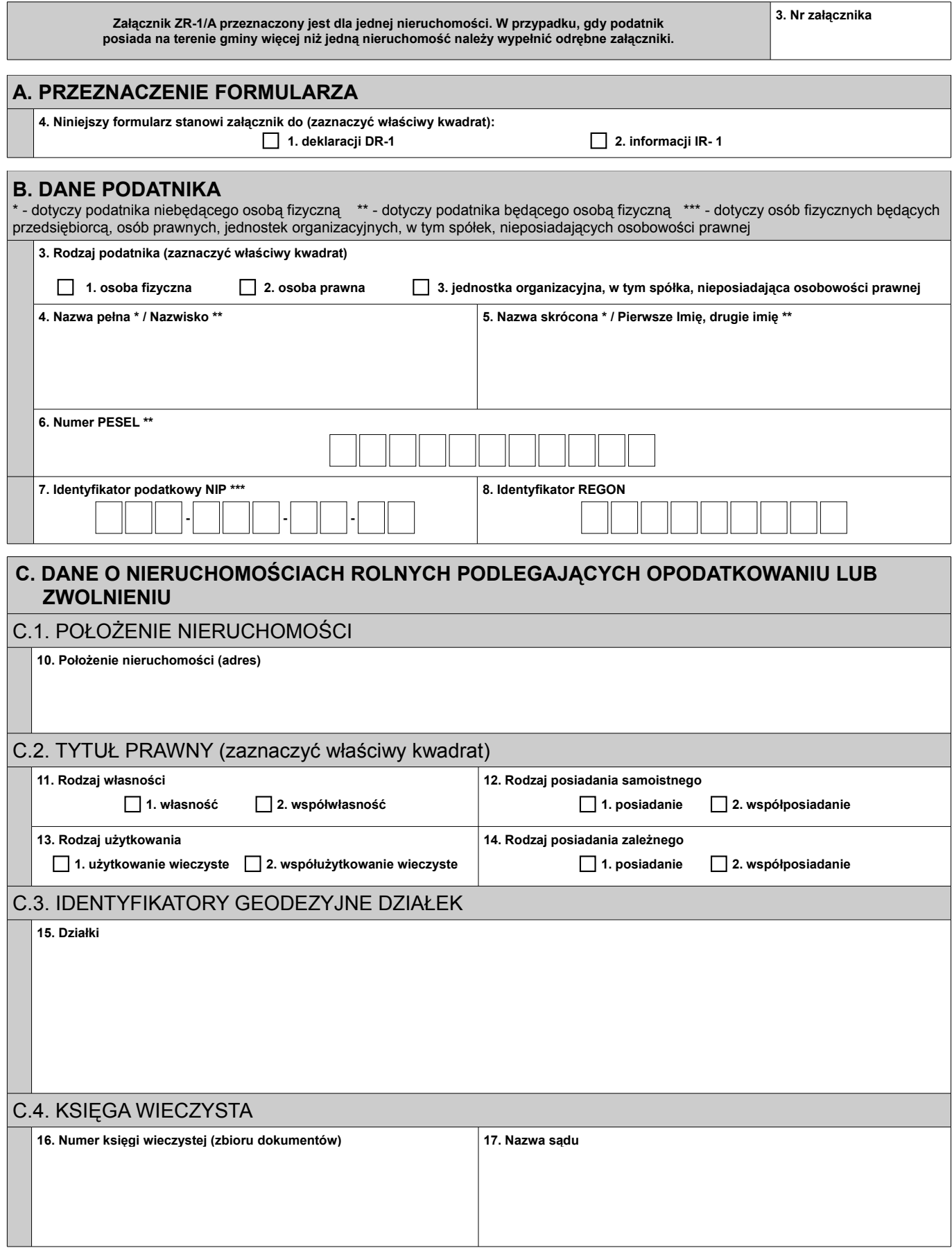